# **4.1 Settlement and Depository**

## **SET 2 EARLY BUY-IN REQUEST TO HKSCC**

#### **WHEN TO USE:**

- When a Clearing Participant foresees a short in CNS delivery on T+2, this participant can request HKSCC to perform buy-in earlier than normal date T+3.
- Available from 08:00 to 20:00 on CCASS business day.

#### **ABOUT THIS eSERVICE:**

- This eService is available to Business users granted with the access rights EU\_SecuritiesSettlement to apply for early buy-in.
- This eService is equivalent to "EARLY BUY-IN REQUEST FORM" (CCASS-Form 60).
- To support the application, maker must upload relevant supplementary document(s) using the **UPLOAD** function. File types supported are \*.pdf, \*.xls or \*.xlsx and maker can upload at most 5 files with file size less than or equal to 20Mb each.
- $\triangleright$  Email and Dashboard notifications will be sent to both maker and checker once there is change relating to eService status.

### **SAMPLE UX:**

Users can expand all sections to view all the fields.

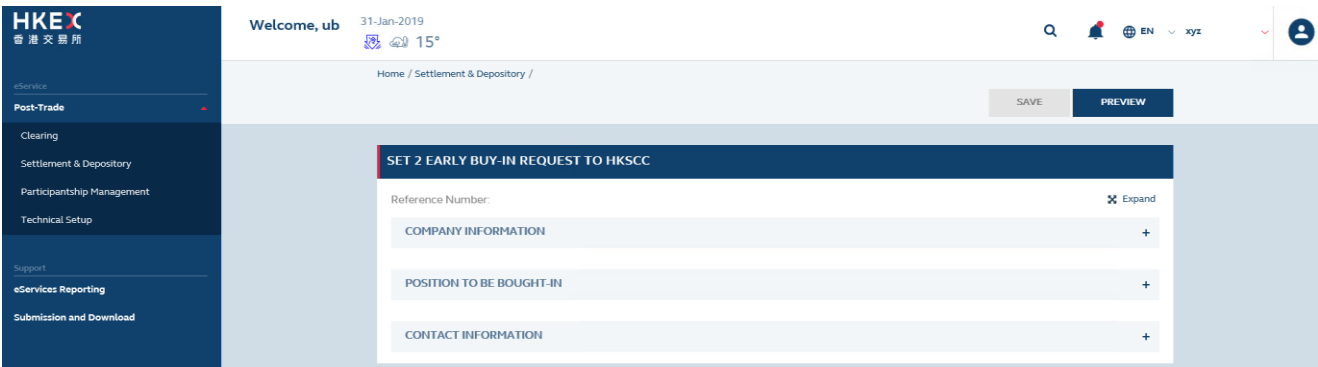

There is built-in validation on the data input.

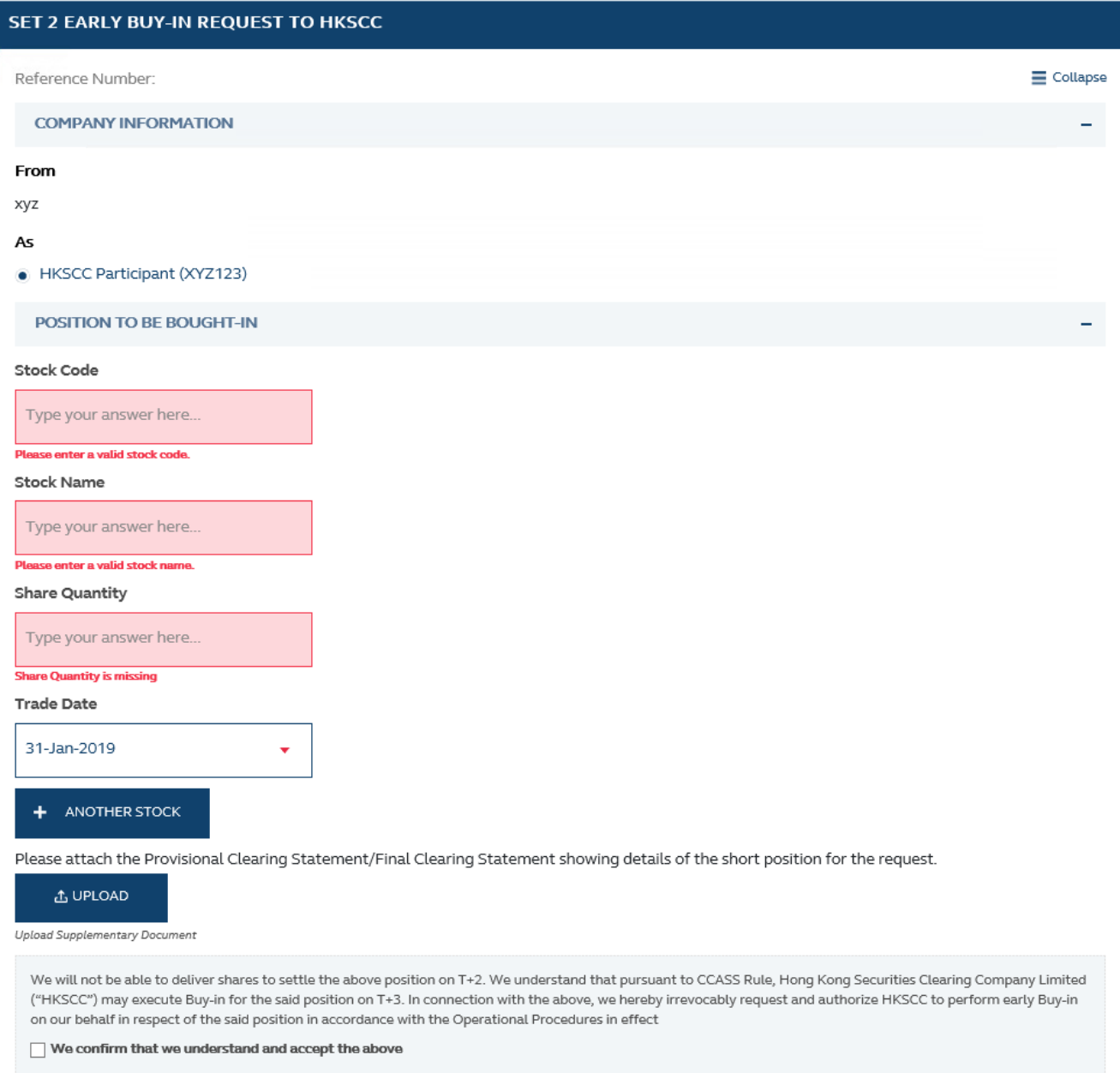

### **FIELDS HIGHLIGHTS:**

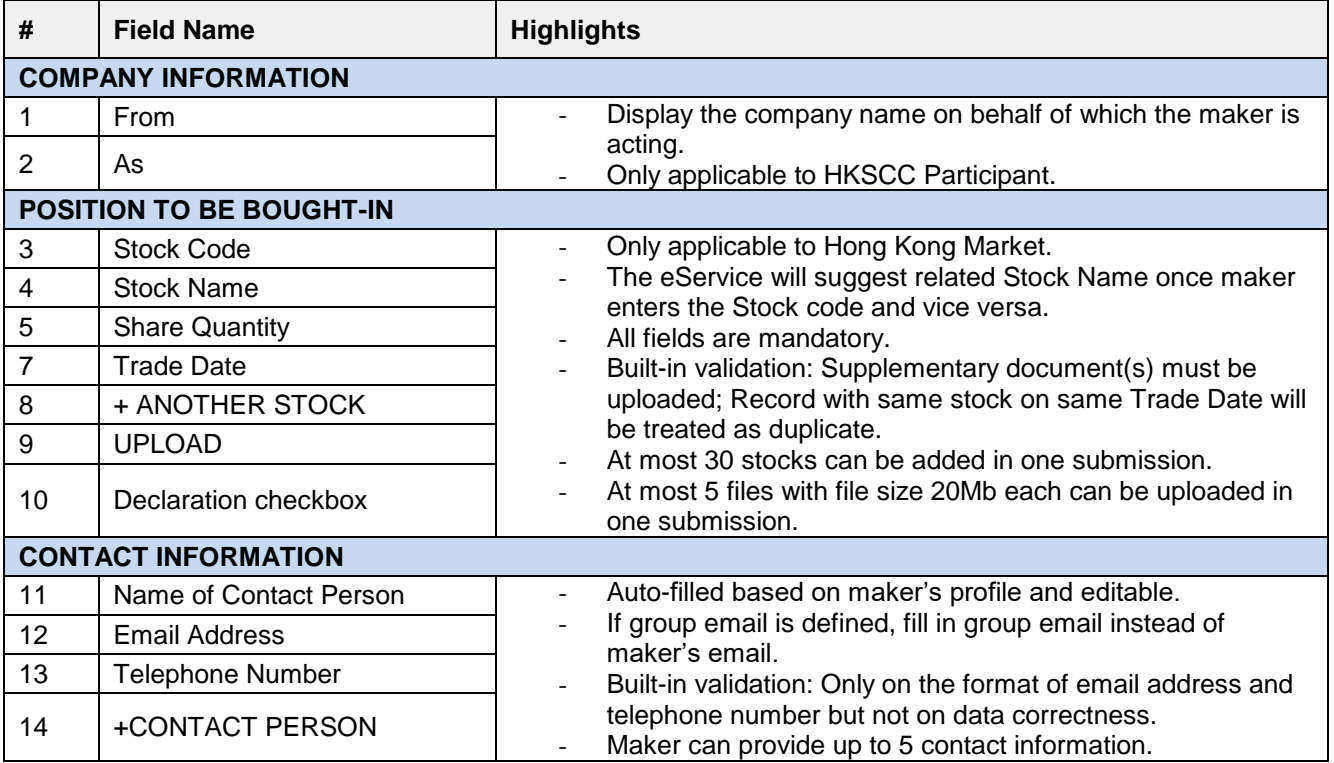